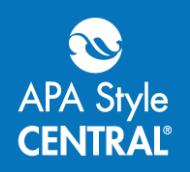

## **Accessing Your APA Style CENTRAL Documents**

You might lose access to APA Style CENTRAL® for a variety of reasons, including transferring to another institution, graduating, or your institution terminating access. The APA Style CENTRA[L Terms of Service](http://www.apastyle.org/products/apa-style-central-terms-of-service.aspx) refers to these situations as "expired accounts."

Alternatively, if you have access to APA Style CENTRAL but do not log in for period of 4 years, you may lose your access to the platform. The APA Style CENTRA[L Terms of Service](http://www.apastyle.org/products/apa-style-central-terms-of-service.aspx) refers to this as a "dormant account."

For both expired and dormant accounts users have a period of 2 years after they no longer have access to APA Style CENTRAL to retrieve their documents.

## **Downloading Your Documents**

You'll need your APA Style CENTRAL account information to log in. Your account includes your email address (or username) and password. If you're unsure of your account information, please contact us at [support@apastylecentral.org.](support@apastylecentral.org)

1. Visi[t http://apastylecentral.apa.org;](http://apastylecentral.apa.org/) because you do not have access, you will see this page:

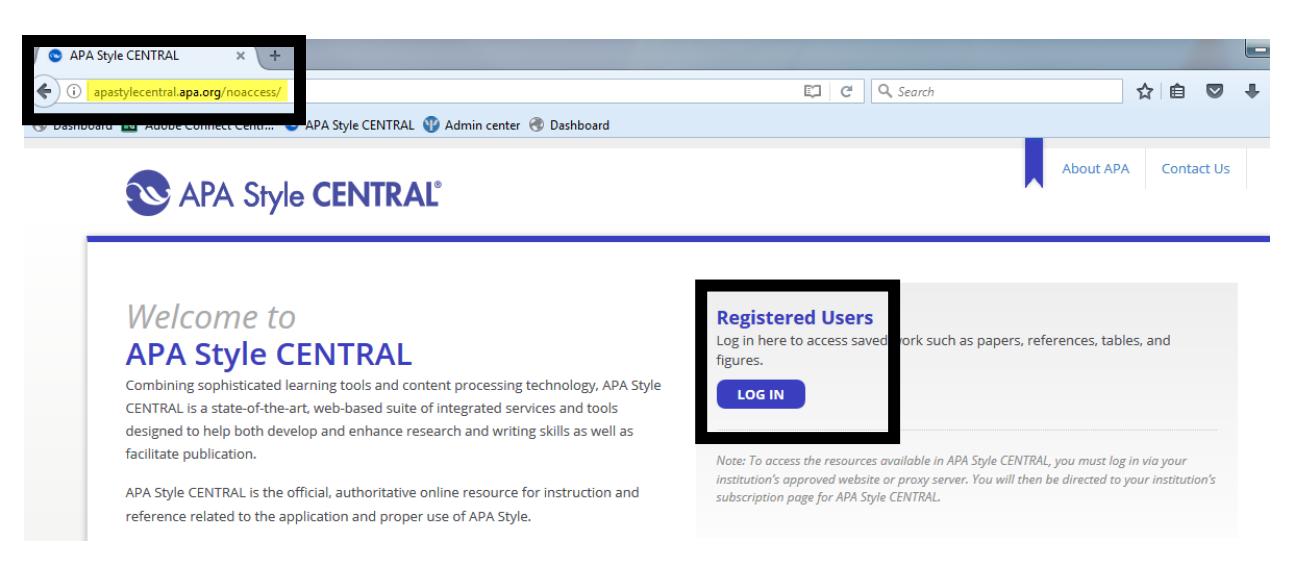

Notice that because you do not have access to APA Style CENTRAL, the URL automatically redirects to [http://apastylecentral.apa.org/noaccess.](http://apastylecentral.apa.org/noaccess)

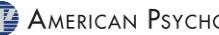

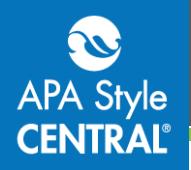

2. Log in to your account. If you're unsure of your password, you can reset it at this time. Please note that you need access to the email address associated with

your account in order to reset your password. If you do not have access to this email, please contact us at [support@apastylecentral.org.](support@apastylecentral.org)

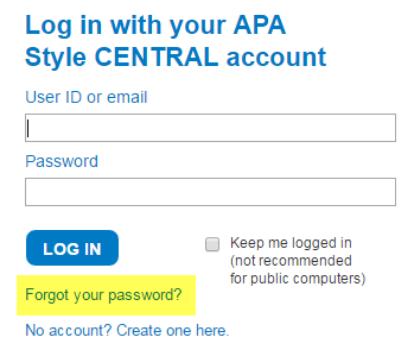

3. Use the links to download your papers as a .docx file (if you need to edit them) or PDF.

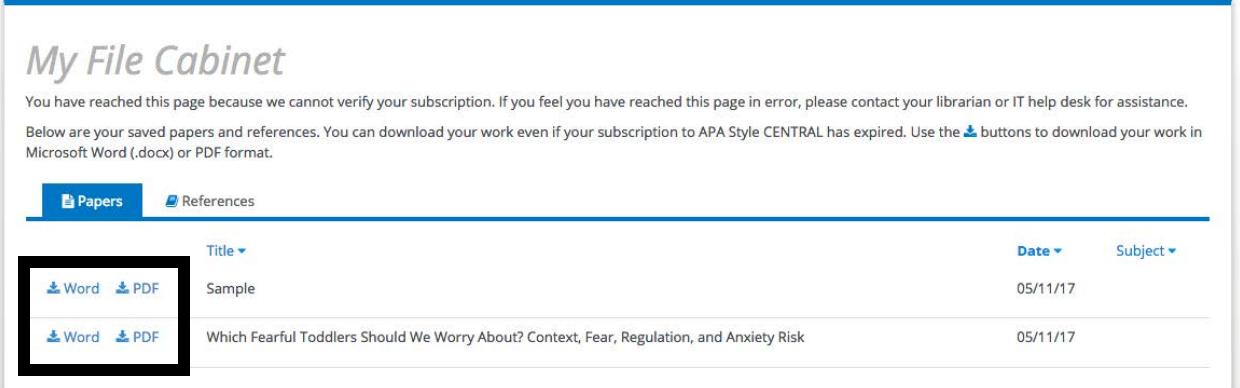

You can return to this page as often as necessary within the time frame described at the beginning of this document.

## **Contact Us**

For additional information or assistance with APA Style CENTRAL, contac[t support@apastylecentral.org](mailto:support@apastylecentral.org) or call us at (202) 336-5650 or (800) 374-2722. TDD/TTY: (202) 336-6123.

Have a specific question about APA Style®? Write t[o StyleExpert@apa.org.](mailto:StyleExpert@apa.org)

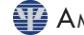